TWZ 006 6/2566

18 เมษายน 25 566

เรื่อง แจ้งกำหนดวันประชุมสามัญผู้ถือหุ้น ประจำปี 2566 (ครั้งใหม่)

เรียน ท่านผู้ถือหุ้น

สิ่งที่ส่งมาด้วย 1. ขั้นตอนการใช้งานระบบประชุมผ่านสื่ออิเล็กทรอนิกส์ Inventech Connect

ในวันอังคารที่ 18 เมษายน 2566 เวลา 10.00 น. โดยจัดประชุมผ่านสื่ออิเล็กทรอนิกส์ (E-AGM) ตามพระราชกำหนดว่าด้วยการ ประชุมผ่านสื่ออิเล็กทรอนิกส์ พ.ศ. 2563 และกฎหมาย กฎระเบียบอื่น ๆ ที่เกี่ยวข้อง ซึ่งถ่ายทอดสดจาก บริษัท ทีดับบลิวแซด คอร์ปอเรชั่น จำกัด (มหาชน) 269 ถนนรัชดาภิเษก แขวงรัชดาภิเษก เขตดินแดง กรุงเทพมหานคร เนื่องจากเวลาได้ล่วงเลยเป็น เวลา 1 ชั่วโมง (11.00 น.) แล้ว ปรากฏว่ามีผู้ถือหุ้นมาเข้าร่วมประชุมเป็นจำนวน 15 ราย นับเป็นจำนวนหุ้นได้ทั้งสิ้น 2,638,999,229 หุ้น คิดเป็นร้อยละ 13.2882 ของจำนวนหุ้นที่จำหน่ายได้ทั้งหมด 19,859,697,555 หุ้น ซึ่งไม่ถึงหนึ่งในสามของ จำนวนหุ้นที่จำหน่ายได้ทั้งหมดตามมาตรา 103 แห่งประราชบัญญัติบริษัทมหาชนจำกัด พ.ศ. 2535 ประกอบข้อบังคับของ บริษัทข้อ 28 ถือได้ว่าไม่ครบเป็นองค์ประชุมตามกฎหมาย ทำให้การประชุมในวันที่ 18 เมษายน 2566 ไม่สามารถดำเนินการ ประชุมได้ตามกฎหมาย ดังนั้น ที่ประชุมคณะกรรมการบริษัท ครั้งที่ 2/2566 เมื่อวันที่ 18 เมษายน 2566 เวลา 13.00 น. มีมติ ที่สําคัญสร รุปได้ดังนี้ ตามที่ บริษัท ทีดับบลิวแซด คอร์ปอเรชั่น จำกัด (มหาชน) ("บริษัท") ได้จัดให้มีการประชุมสามัญผู้ถือหุ้น ประจำปี 2566

ประชุมผ่านสื่ออิเล็กทรอนิกส์ (E-AGM) ตามพระราชกำหนดว่าด้วยการประชุมผ่านสื่ออิเล็กทรอนิกส์ พ.ศ. 2563 และกฎหมาย กฎระเบียบอื่น ๆ ที่เกี่ยวข้อง โดยถ่ายทอดสดจาก บริษัท ที<sub>่</sub>ดับบลิวแซด คอร์ปอเรชั่น จำกัด (มหาชน) 269 ถนนรัชดาภิเษก แขวงรัชดาภิเษก เขตดินแดง กรุงเทพมหานคร เพื่อพิจารณาเรื่องต่างๆ โดยมีรายละเอียด และระเบียบวาระการประชุมเดิมตามที่ บริษัทฯ ได้แจ้ง ให้ผู้ถือหุ้นทราบแล้ว และให้ยึดถือเอารายชื่อผู้ถือหุ้นที่มีสิทธิเข้าร่วมประชุม (Record Date) ตามที่ได้กำหนดเดิม คือในวันที่ 15 มีนาคม 2566 และในการประชุมครั้งหน้านี้ไม่บังคับว่าจะต้องครบองค์ประชุม ทั้งนี้ เป็นไปตามมาตรา 103 แห่ง พระราชบัญญัติบริษัทมหาชนจำกัด พ.ศ.2535 และข้อบังคับของบริษัทข้อที่ 28 กำหนดวันประชุมสามัญผู้ถือหุ้น ประจำปี 2566 ขึ้นใหม่อีกครั้งในศุกร์ที่ 28 เมษายน 2566 เวลา 10.00 น. โดยจัด

ห้องประชุมสำหรับรองรับผู้ถือหุ้นเพิ่มเติมแต่อย่างใด การลงทะเบียนเข้าประชุม การออกเสียงลงคะแนน และการนับคะแนนเสียง จะดำเนินการผ่านระบบอิเล็กทรอนิกส์ทั้งหมด โปรดศึกษาขั้นตอนการใช้งานระบบประชุมผ่านสื่ออิเล็กทรอนิกส์ Inventech Connect *รายละเอียดตา ามเอกสารแนบ 1* บริษัทฯ ได้จัดประชุมผู้ถือหุ้นผ่านสื่ออิเล็กทรอนิกส์ (E-AGM) เพียงรูปแบบเดียวเท่านั้น โดยไม่มีการจัดเตรียมสถานที่/

จึงเรียนมาเพื่อโ โปรดทราบ

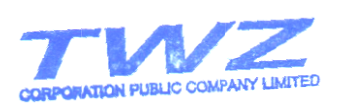

ขอแสดงความนับถือ

 (นายพุ พุทธชาติรังคสิริ กรรม มการผู้จัดการ า๋อ<br>ริ)

## **วิธีปฏิบตัิใน นการเข้าร่ว วมประชุมผา่ านสื่ออิเล็กท ทรอนิกส์ In nventech C Connect**

ผู้ถือหุ้นและผู้รับมอบฉันทะที่ประสงค์จะเข้าประชุมผ่านสื่ออิเล็กทรอนิกส์ด้วยตนเอง สามารถดำเนินการได้ตามขั้นตอนการยื่น แบบคำร้องเข้าร่วมประชุมผ่านสื่ออิเล็กทรอนิกส์ ดังนี้

### ขั้นตอนการยื่นแบบคำร้องเข้าร่วมประชุมผ่านสื่ออิเล็กทรอนิกส์

1. ยื่นแบบคำร้องเข้าร่วมประชุมผ่าน Web browser ให้เข้าไปที่ <u>https://inv.inventech.co.th/TWZ232651R/#/homepage</u>

หรือสแกน QR Code นี้ เพื่อเข้าสู่ระบบ

回家数回 และดําเนินกา ารตามขั้นตอน ดังภาพ

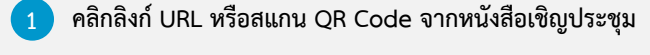

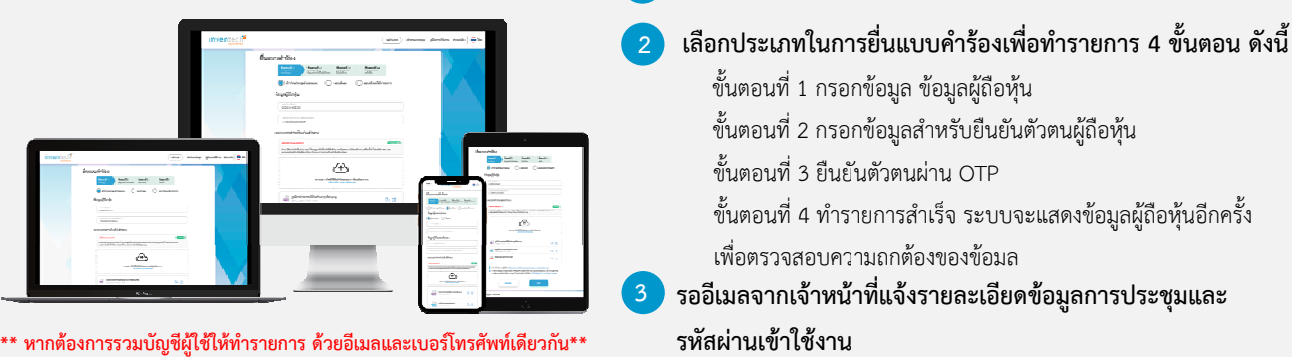

2. สำหรับผู้ถือหุ้นที่ประสงค์จะเข้าร่วมประชุมด้วยตนเอง หรือโดยผู้รับมอบฉันทะที่ไม่ใช่กรรมการบริษัทฯ ผ่านสื่ออิเล็กทรอนิกส์ ระบบลงทะเบียนยื่นแบบคำร้องจะเปิดให้ดำเนินการตั้งแต่วันที่ 21 เมษายน 2566 เวลา 08:30 น. โดยระบบจะปิดการ ล ลงทะเบียนวัน ที่ 28 เมษายน น 2566 จนกวา่ าจะปิดการปร ะชุม

3. ระบบประชุมผ่านสื่ออิเล็กทรอนิกส์จะเปิดให้เข้าระบบได้ในวันที่ <u>28 เมษายน 2566</u> เวลา <u>08:00 น.</u> (ก่อนเปิดประชุม 2 ชั่วโม โดยผู้ถือหุ้นหรือผู้รับมอบฉันทะใช้ Username และ Password ที่ได้รับและปฏิบัติตามคู่มือการใช้งานในระบบ โมง)<br><u>ที่<br><sup>เ</sup>ที่</u>

#### **การมอ อบฉันทะใหก้ กรรมการขอ องบริษทฯั**

หากกรณีผู้ถือหุ้นที่ประสงค์จะมอบฉันทะให้กรรมการของบริษัทฯ <u>สามารถยื่นแบบคำร้องผ่านสื่ออิเล็กทรอนิกส์ได้ตามขั้นตอนที่</u> <u>กำหนด หรือจัดส่งหนังสือมอบฉันทะพร้อมเอกสารประกอบ มายังบริษัทฯ ทางไปรษณีย์ ตามที่อยู่ข้างล่างนี้ โดยเอกสารจะต้อง</u> <u>มาถึงบริษัทฯ ภายในวันที่ 27 เมษายน 2566 เวลา 17.00 น.</u>

บริษัท ที่ดับบลิวแซด คอร์ปอเรชั่น จำกัด (มหาชน) สำนักเลขานุการบริษัท เลขที่ 269 ถนนรัชดาภิเษก แขวงรัชดาภิเษก เขตดินแดง กรุงเทพมหานคร 10400

#### **ิหากพบปัญหาในการใช้งาน สามารถติดต่อ Inventech Call Center**

02-931- -9139

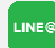

@inventechconnect

ให้บริการระหว่างวันที่ 21 – 28 เมษายน 2566 เวลา 08.30 – 17.30 น. **(เฉพาะว วันทําการ ไมร่ รวมวันหยุดรา าชการและวัน หยุดนักขัตฤก กษ์)**

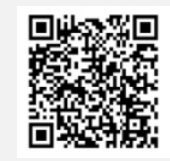

**แจ้งปัญหากา รใช้งาน @inventechco onnect** 

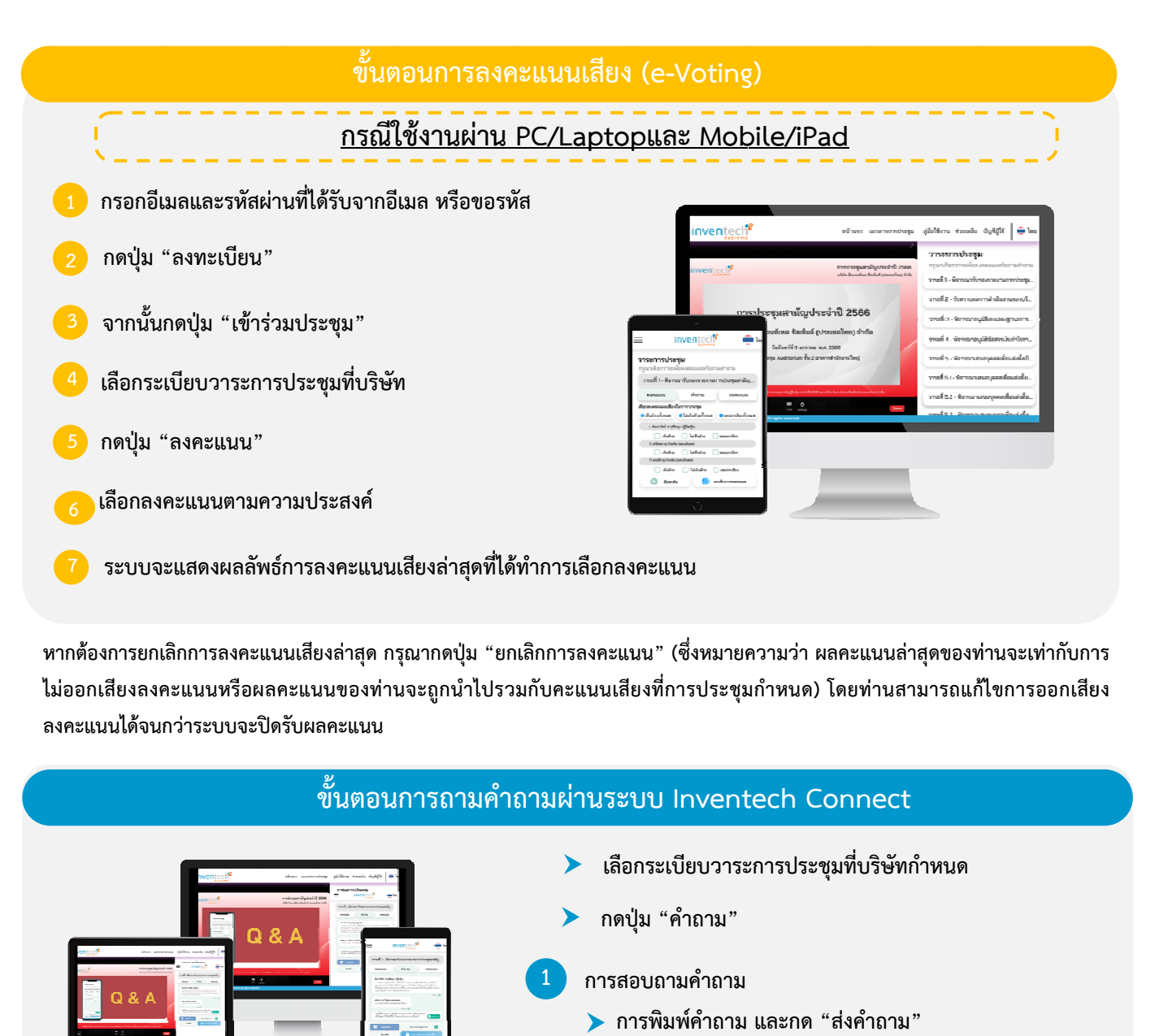

หากต้องการยกเลิกการลงคะแนนเสียงล่าสุด กรุณากดปุ่ม "ยกเลิกการลงคะแนน" (ซึ่งหมายความว่า ผลคะแนนล่าสุดของท่านจะเท่ากับการ ไม่ออกเสียงลงคะแนนหรือผลคะแนนของท่านจะถูกนำไปรวมกับคะแนนเสียงที่การประชุมกำหนด) โดยท่านสามารถแก้ไขการออกเสียง **ล ลงคะแนนได้จนก กว่าระบบจะปิด รับผลคะแนน**

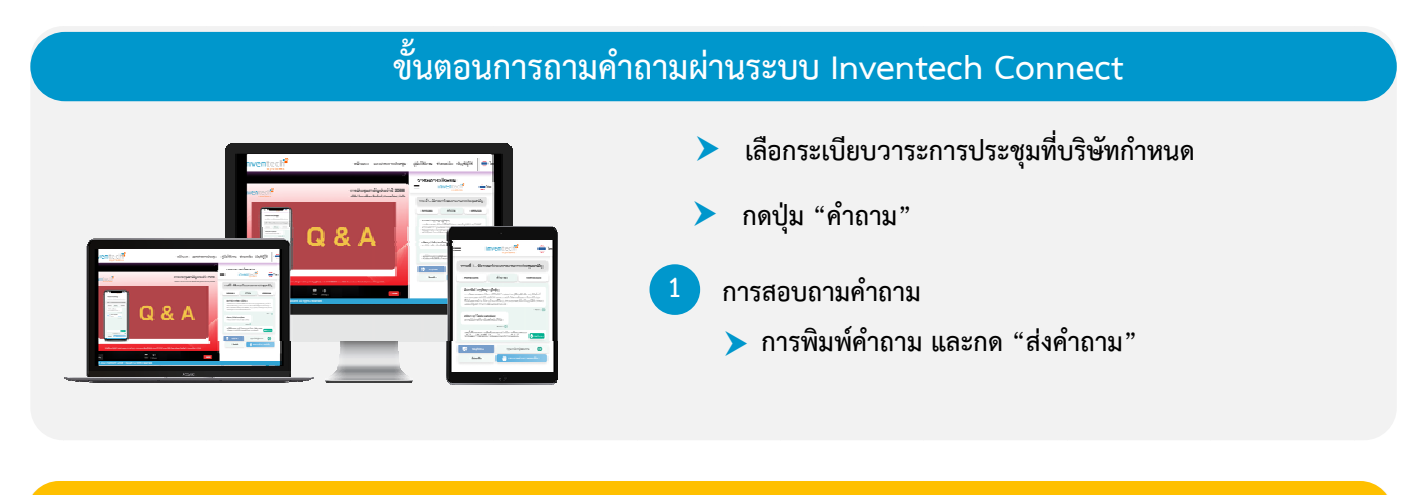

#### **คู่มื มือการใช้งาน นInventec ch Connec ct**

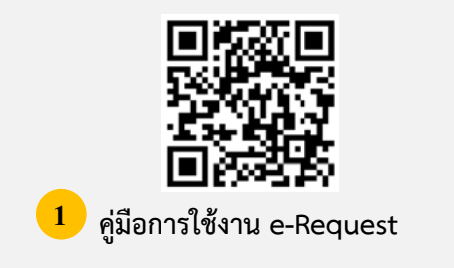

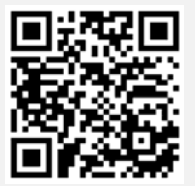

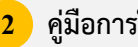

**คู่มือการใ ใช้งาน e-Voti ing** 

- **หมายเหตุ การทํางานของระบบประชุมผ่านสื่ออิเล็กทรอนิกส์และระบบ Inventech Connect ขึ้นอยู่กับระบบอินเทอร์เน็ต ที่รองรับของผู้ถือหุ้นหรือผู้รับมอบฉันทะ รวมถึงอุปกรณ์และ/หรือ โปรแกรมของอุปกรณ์กรุณาใช้อุปกรณ์และ/หรือโปรแกรม ดังต่อไปนี้ในการ ใช้งานระบบ**
	- 1. ความเร็วของอินเทอร์เน็ตที่แนะนำ
	- High Definition Video: ควรมีความเร็วอินเทอร์เน็ตที่ 2.5 Mbps (ความเร็วอินเทอร์เน็ตที่แนะนำ)
	- High Quality Video: ควรมีความเร็วอินเทอร์เน็ตที่ 1.0 Mbps
	- Standard Quality Video: ควรมีความเร็วอินเทอร์เน็ตที่ 0.5 Mbps
	- 2. อุปกรณ์ที่สามารถใช้งานได้
	- โทรศัพท์เคลื่อนที่/อุปกรณ์แท็ปเลต็ ระบบปฏิบตัิการ iOS หรือ Android
	- เครื่องคอมพิวเตอร์/เครื่องคอมพิวเตอร์โน้ตบุ๊ค ระบบปฏิบัติการ Windows หรือ Mac
	- 3. อินเทอร์เน็ตเบราว์เซอร์ Chrome (เบราว์เซอร์ที่แนะนำ) / Safari / Microsoft Edge

**\*\* โดยระบบไม่รองรับ Internet Explorer**

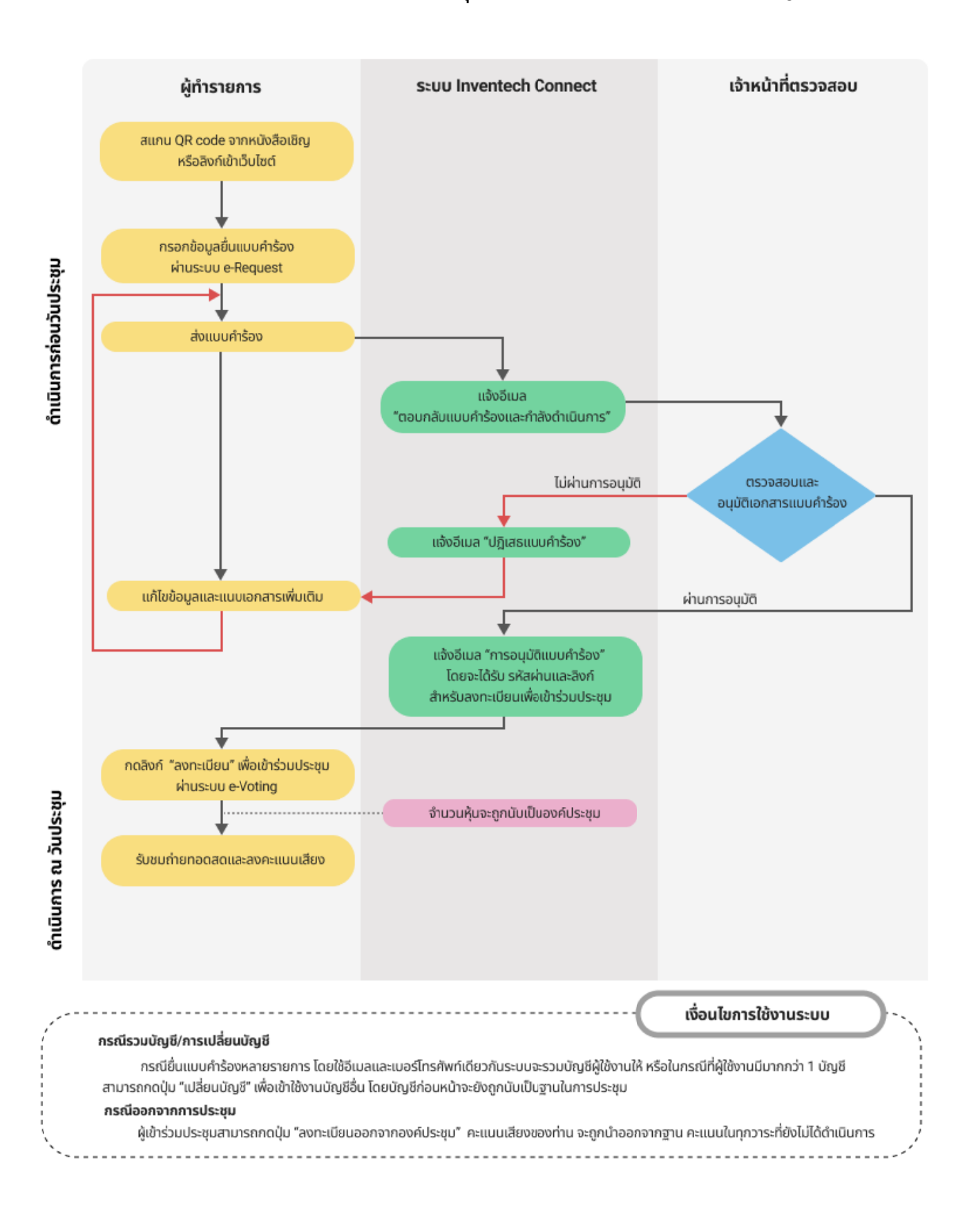

# ผังแสดงขั้นตอนการเข้าร่วมประชุมผ่านสื่ออิเล็กทรอนิกส์ (e-Meeting)